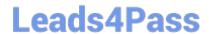

# NS0-163<sup>Q&As</sup>

**Network Appliance Data Protection Solutions** 

# Pass Network Appliance NS0-163 Exam with 100% Guarantee

Free Download Real Questions & Answers PDF and VCE file from:

https://www.leads4pass.com/ns0-163.html

100% Passing Guarantee 100% Money Back Assurance

Following Questions and Answers are all new published by Network Appliance Official Exam Center

- Instant Download After Purchase
- 100% Money Back Guarantee
- 365 Days Free Update
- 800,000+ Satisfied Customers

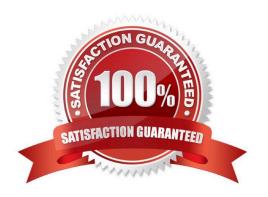

https://www.leads4pass.com/ns0-163.html 2024 Latest leads4pass NS0-163 PDF and VCE dumps Download

| QUESTION 1                                                                                                    |  |  |  |  |  |  |  |
|----------------------------------------------------------------------------------------------------|--|--|--|--|--|--|--|
| You have determined that the failure to a MetroChister is a disaster. Which step should you take?                                                                         |  |  |  |  |  |  |  |
| A. Ensure the surviving node is isolated from its partner.                                                                                                    |  |  |  |  |  |  |  |
| B. Force the surviving node to take over the functions of its partner.                                                                                                    |  |  |  |  |  |  |  |
| C. Remount the failed partners volume.                                                                                                    |  |  |  |  |  |  |  |
| D. All of the above                                                                                                    |  |  |  |  |  |  |  |
| Correct Answer: D                                                                                                    |  |  |  |  |  |  |  |
|                                                                                                    |  |  |  |  |  |  |  |
| QUESTION 2                                                                                                    |  |  |  |  |  |  |  |
| Data ONTAP uses inodes in an active file system to reference                                                                                                    |  |  |  |  |  |  |  |
| A. disk blocks                                                                                                    |  |  |  |  |  |  |  |
| B. file segments                                                                                                    |  |  |  |  |  |  |  |
| C. qtrees                                                                                                    |  |  |  |  |  |  |  |
| D. snapshots                                                                                                    |  |  |  |  |  |  |  |
| Correct Answer: A                                                                                                    |  |  |  |  |  |  |  |
|                                                                                                    |  |  |  |  |  |  |  |
| QUESTION 3                                                                                                    |  |  |  |  |  |  |  |
| Fill in the blank for the following statement: To manage a SnapVault backup through a commercial NDMP application, you must specify aauthorized through that application. |  |  |  |  |  |  |  |
| A. volume andqtree                                                                                                    |  |  |  |  |  |  |  |
| B. directory path                                                                                                    |  |  |  |  |  |  |  |
| C. user and password                                                                                                    |  |  |  |  |  |  |  |
| D. SnapVault license                                                                                                    |  |  |  |  |  |  |  |
| Correct Answer: C                                                                                                    |  |  |  |  |  |  |  |
|                                                                                                    |  |  |  |  |  |  |  |

#### **QUESTION 4**

What is the format for snapvault schedule?

A. YYYY-MM-DD

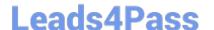

## https://www.leads4pass.com/ns0-163.html

2024 Latest leads4pass NS0-163 PDF and VCE dumps Download

- B. crontab format
- C. cnt[@day\_list][@hour\_list]
- D. List of dates in ISO Date format

Correct Answer: C

#### **QUESTION 5**

Alter issuing the vol split volO/plexO volNew command:

- A. There are twounmirrored volumes, volO and volNew.
- B. There are two newplexes, plexO and plexNew.
- C. There is a new mirrored volume calledvolNew.
- D. There is a newplex called plexNew.

Correct Answer: A

#### **QUESTION 6**

Which one of the following options will allow a snapmirror storage appliance to mirror from this system?

- A. snapmirror. destination
- B. optionssnapmirror.allow
- C. snapmirror.access
- D. optionssnapmirror.access host =

Correct Answer: D

#### **QUESTION 7**

What command would you enter to restore the /vol/flexvol0/etc/rc file from a snapshot to the /vol/flexvol0/ home directory?

- A. snap restore -rvol /vol/flexvol0/home/rc /vol/flexvol0/etc/rc
- B. snap restore -t /vol/flexvol0/home/rc /vol/flexvol0/etc/rc
- C. snap restore -t file -r /vol/flexvol0/home/rc /vol/flexvol0/etc/rc
- D. snap restore -s /vol/flexvol0/home/rc /vol/flexvol0/etc/rc

Correct Answer: C

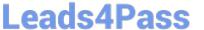

#### **QUESTION 8**

Which three are true when creating a SyncMirror volume? (Choose 3)

- A. The number of disks added must be an even number and equally divided between the twoplexes.
- B. The disks selected for Plex 0 and Plex 1 must come from the same disk pools.
- C. The number of disks selected for oneplex must equal the number of disks selected from the other plex.
- D. The disks are selected first on the basis of equivalent bytes per sector (bps) size, then on the basis of the size of the disk. If there is no equivalent-sized disk, Data ONTAP takes a larger capacity disk and downsizes it.

Correct Answer: ACD

#### **QUESTION 9**

When using MetroCluster, identify two methods for restricting access to the disaster site node. (Choose 2)

- A. Use manual fencing
- B. Turn off power to the disaster site node.
- C. Use thecf forcetakeover-d command.
- D. Use thecfgiveback-f command.

Correct Answer: AB

#### **QUESTION 10**

A volume can contain up to\_\_\_snapshots concurrently.

- A. 125
- B. 225
- C. 255
- D. Depends on capacity and number of disk drives

Correct Answer: C

#### **QUESTION 11**

The NearStore system is not the recommended secondary storage appliance for Open System SnapVault.

A. True

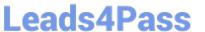

### https://www.leads4pass.com/ns0-163.html

2024 Latest leads4pass NS0-163 PDF and VCE dumps Download

B. False

Correct Answer: B

#### **QUESTION 12**

What user-controllable security mechanism is built into OSSV?

- A. QSM access list modifiable viasvconfigurator
- B. Contents inside a file called access and located in OSSV /snapvault/etc
- C. Via/etc/hosts.equiv file
- D. MD5 based authentication betweenSnapVault primary and secondary, with changeable password

Correct Answer: A

#### **QUESTION 13**

A volume is SnapMirrored hourly. You revert the volume using a snapshot that was created two days ago. Which command continues the relationship?

- A. SnapMirror initialize
- B. SnapMirror quiesce
- C. SnapMirror resume
- D. SnapMirror resync
- E. SnapMirror update.

Correct Answer: D

#### **QUESTION 14**

In cluster takeover mode, the shared interface assumes the identity of the:

- A. local interface only
- B. failed partner interface only
- C. local and failed partner interfaces
- D. None of the above

Correct Answer: C

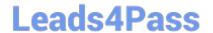

https://www.leads4pass.com/ns0-163.html 2024 Latest leads4pass NS0-163 PDF and VCE dumps Download

#### **QUESTION 15**

Which two of the following NetApp storage appliances do not support the use of synchronous SnapMirror?

- A. F825
- B. FAS960
- C. F87
- D. F820

Correct Answer: CD

NS0-163 VCE Dumps

**NS0-163 Practice Test** 

NS0-163 Study Guide